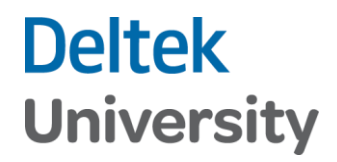

## Set Up Current Reporting Period

Costpoint Enterprise Reporting Administrator Series

## **Deltek University**

## **Costpoint Enterprise Reporting Administrator Series: Set Up Current Reporting Period**

These steps are completed by a Costpoint/CER Administrator for the Company.

Once Security settings have been configured, the Manage Current Reporting Period (BIMRPTCURPD) application in Costpoint is set up for the period that Costpoint Enterprise Reporting will use for reporting. These settings control the reports and dashboards for the Current Reporting Period.

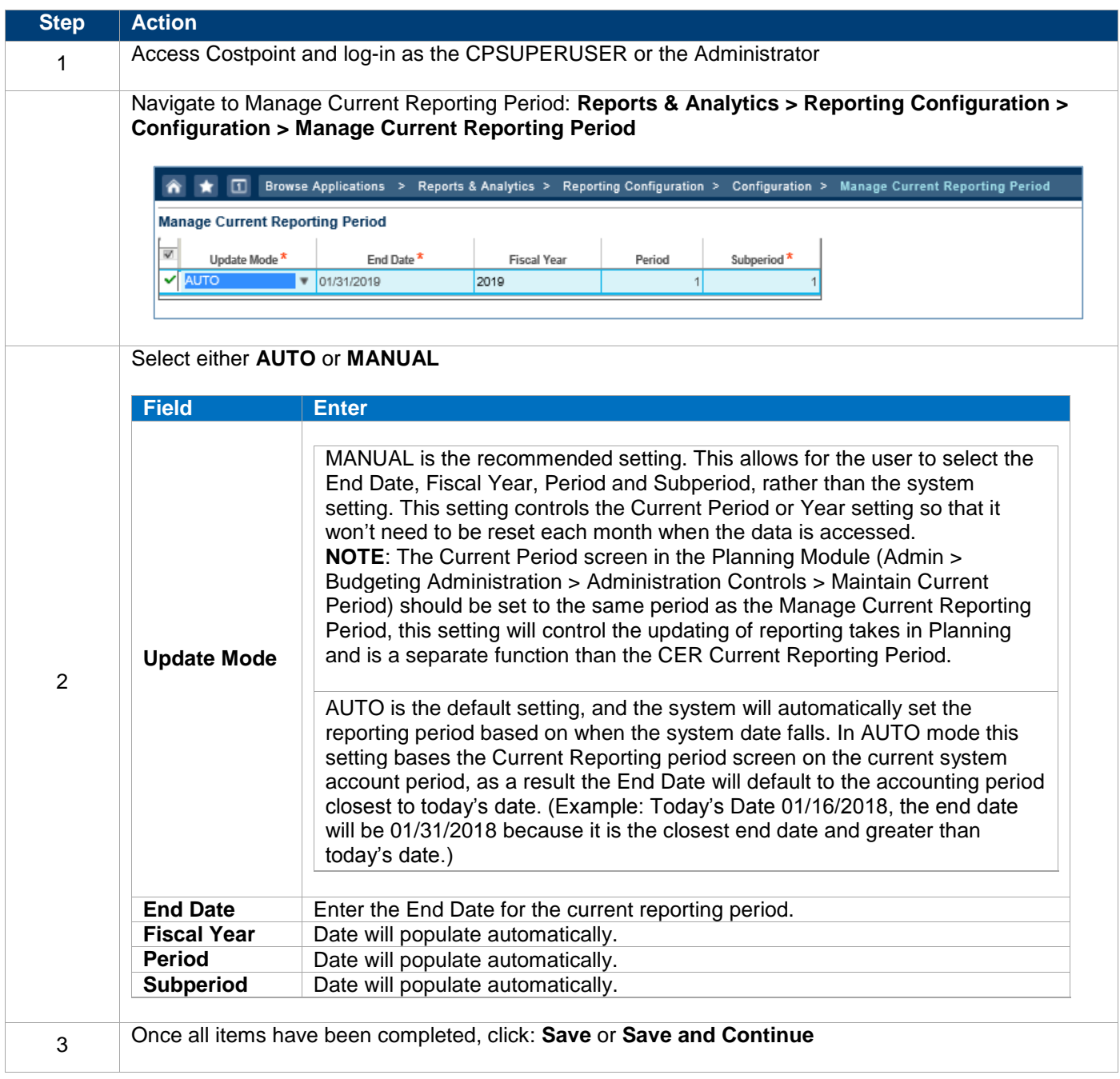